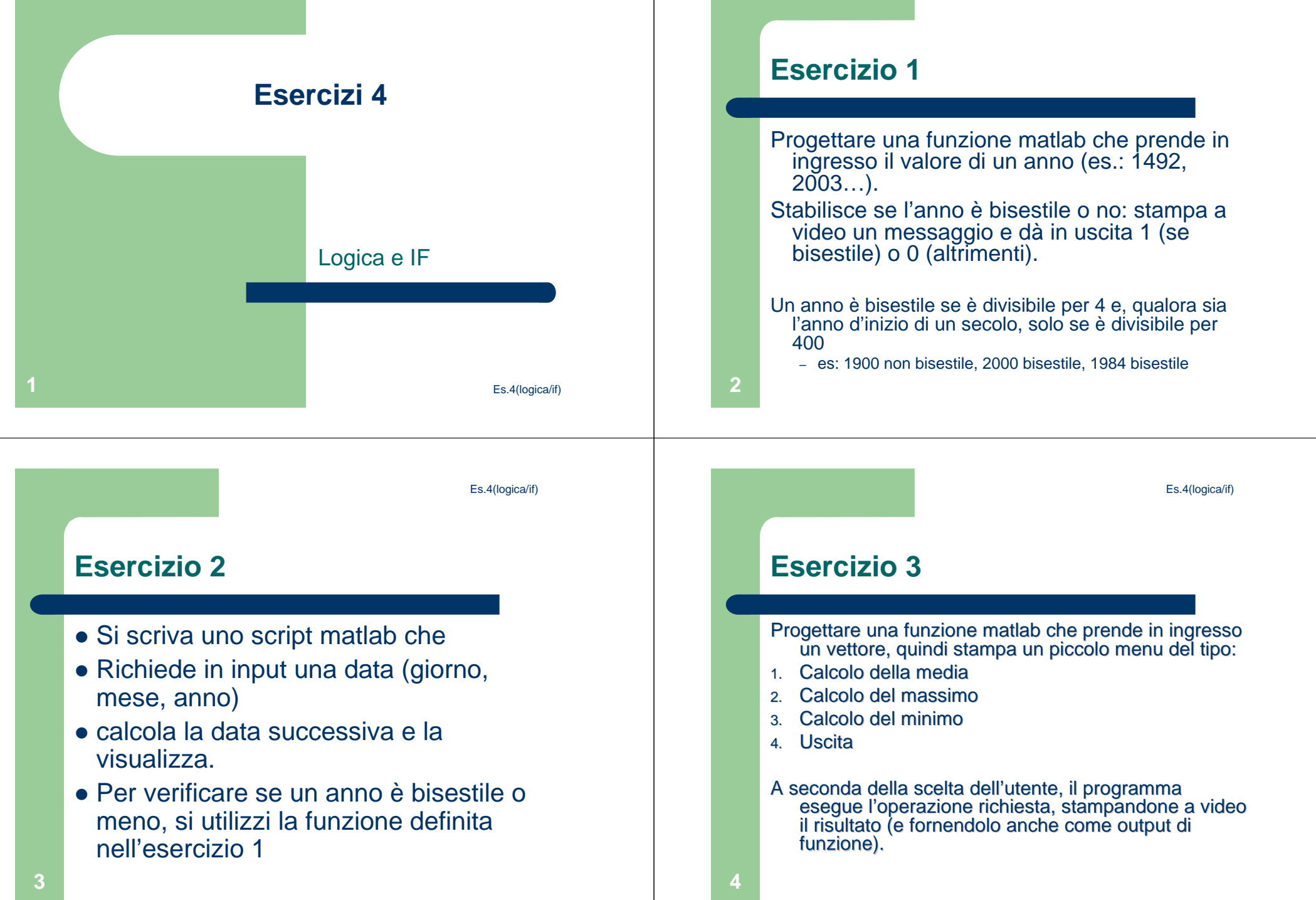

#### Es.4(logica/if)

Es.4(logica/if)

#### **Esercizio 4**

- Si scriva una funzione matlab che prenda in ingresso un vettore ed un valore di soglia (scalare).
- La funzione copia tutti gli elementi del vettore in altri due vettori, separando elementi sopra la soglia e sotto la soglia.
- I due vettori sono l'output della funzione.

## **Esercizio 5 (Input da file)**

 Creare un file di testo con un elenco di nomi (usare notepad, scrivere un nome per ogni riga) e salvarlo in c:\temp. Utilizzare Import wizard per importare il file in in un vettore di celle (contenenti stringhe).• Scrivere una funzione che prende in ingresso tale vettore e stampa a video un menù con 3 scelte:– Inserisci un nuovo nome– Cancella un nome– Esci La funzione fornisce in uscita il vettore aggiornato

Es.4(logica/if)

### **Esercizio 6**

- Scrivere una funzione che prende in ingresso un voto in centesimi e lo converte in una parola, secondo la seguente tabella:
	- Da 90 in su OTTIMO
	- **BUONO** – Da 80 a 89 BUONO
	- **DISCRETO** – Da 70 a 79 DISCRETO
	- **SUFFICIENTE** – Da 60 a 69 SUFFICIENTE
	- Sotto 60 INSUFFICIENTE  $-$  Sotto 60

# **Esercizio 7**

- Implementare in MATLAB
	- il gioco pari/dispari (umano vs. computer)

**6**

**5**